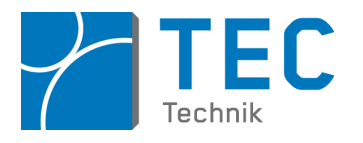

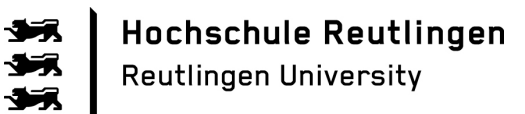

### Hochschule Reutlingen Reutlingen University

– Studiengang Mechatronik Bachelor –

Bachelor–Thesis

# Titel der Arbeit

Vorname Name Adresse 1 Adresse 2

Matrikelnummer :

Betreuer: Zweitbetreuer: Abgabedatum: TT.MM.JJJJ

# Inhaltsverzeichnis

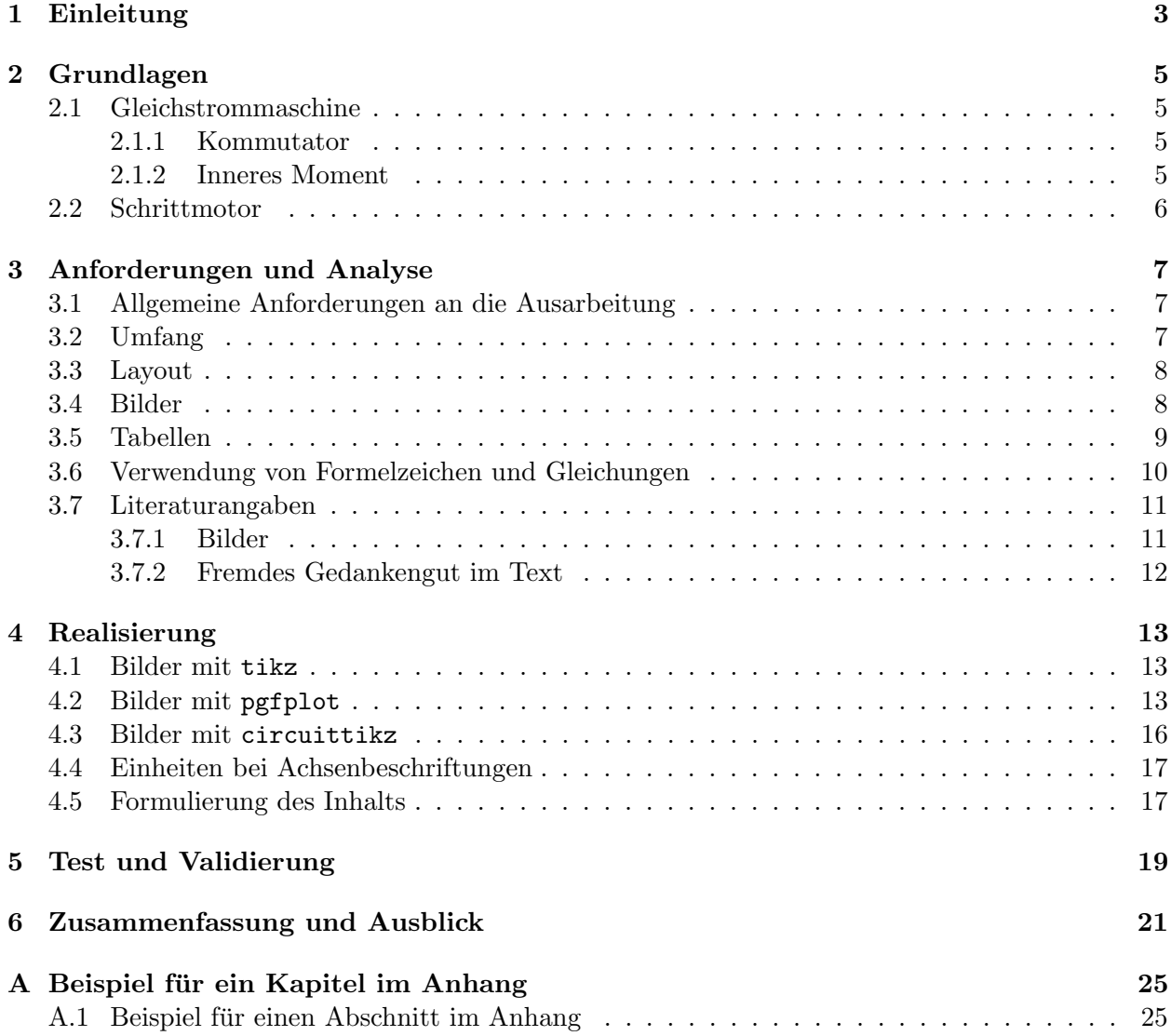

# <span id="page-4-0"></span>Einleitung

Die Einleitung dient dazu, den Leser auf die Arbeit einzustimmen, die Aufgabenstellung in einer allgemein verständlichen Form kurz und knapp zu beschreiben und anschließend die Gliederung der Arbeit kurz zu motivieren und zu beschreiben, so dass der Leser weiß, was er in welchen Kapiteln lesen wird, bzw. lesen kann.

Die Einleitung sollte einen Umfang von anderthalb Seiten nach Möglichkeit nicht überschreiten. Hintergrund dafur ist, dass Einleitung und Zusammenfassung zusammen den Rahmen der Arbeit ¨ bilden. Dieser Rahmen muss derart verfasst sein, dass eine völlig unbeteiligte Person (z.B. ein Abteilungsleiter in einem Unternehmen) innerhalb von höchstens 10 Minuten erfassen kann,

- in welchem Themengebiet sich die Arbeit bewegt,
- was die prinzipielle Aufgabenstellung und
- wie die prinzipielle Vorgehensweise war,
- welche Ergebnisse erzielt wurden,
- $\bullet$  welche weitere Entwicklung noch möglich ist.

# <span id="page-6-0"></span>Grundlagen

Dieses Kapitel beschreibt nach der Einleitung im Kapitel [1](#page-4-0) die in dieser Arbeit verwendeten Grundlagen.

Es ist sinnvoll, vor dem Eintauchen in die einzelnen Abschnitte in einem einleitenden Text kurz den Inhalt des Kapitels nicht nur zu beschreiben, sondern auch zu motivieren. Damit wird der Leser auf die Inhalte vorbereitet und kann den folgenden Abschnitten besser folgen und diese einordnen. In den nun folgenden Abschnitten werden in diesem Dokument keine fachlichen Inhalte zu vermittelt sondern es sollen bestimmte grundsätzliche Vorgehensweisen bei der Erstellung der Ausarbeitung dargestellt werden.

#### <span id="page-6-1"></span>2.1 Gleichstrommaschine

Jedes Kapitel ist in Abschnitte untergliedert, die jeweils einen zusammenhängenden Teilbereich des Kapitels umfassen und so dem Kapitel eine Struktur verleihen.

Zusammenhängende Themen aus dem Abschnitt können in weiteren Unterabschnitten zusammengefasst werden.

Allerdings wird im Text bei der Beschreibung der Begriff Unterabschnitt nicht verwendet. Es heißt also nicht ,,Unterabschnitt [2.1.1"](#page-6-2) sondern ,,Abschnitt [2.1.1"](#page-6-2).

Die Nummerierung in der Hierarchie sollte nicht über drei Nummern hinausgehen, da mehr als drei Nummern bei einer Überschrift nur noch schwer auf einen Blick erfasst werden können. Eine zusätzliche Ebene kann — wie im Abschnitt [2.1.2](#page-6-3) dargestellt, ohne Nummerierung eingefügt werden. Ohnehin stellt sich bei einer Abschlussarbeit die Frage, ob bei der Gliederung eines Abschnitts mehr als drei Ebenen notwendig sind.

Einzelne Abschnitte und Unterabschnitte sollten nicht verwendet werden, d.h. jedes Kapitel hat entweder keinen oder mindestens zwei Abschnitte; jeder Abschnitt enthält keinen oder mindestens zwei Unterabschnitte.

Einzelne Abschnitte oder Unterabschnitten sollten eine Länge von ca. einer viertel Seite nicht unterschreiten, da ansonsten die Frage nach dem Sinn einer solchen weiteren Untergliederung gestellt werden muss.

#### <span id="page-6-2"></span>2.1.1 Kommutator

In diesem Abschnitt würde in einer Arbeit die Funktionsweise des Kommutators erklärt.

#### <span id="page-6-3"></span>2.1.2 Inneres Moment

Die Herleitung des inneren Moments für die Gleichstrommaschine erfolgt in zwei Schritten: Zunächst wird das innere Moment einer Leiterschleife berechnet. Dieses Ergebnis wird anschließend auf die gesamte Wicklung erweitert.

#### Inneres Moment einer Leiterschleife

Für die Berechnung des inneren Moments einer Leiterschleife  $\ldots$ 

#### Inneres Moment für die gesamte Wicklung

Nun wird die gesamte Wicklung des Motors betrachtet. . . .

### <span id="page-7-0"></span>2.2 Schrittmotor

# <span id="page-8-0"></span>Anforderungen und Analyse

Das vorliegende Kapitel beschreibt abweichend von den ublicherweise hier erwarteten Inhalten eini- ¨ ge Anforderungen an die Abschlussarbeit bezüglich Umfang und Layout, Verwendung von Bildern und Tabellen, Verwendung von Gleichungen sowie Quellenangaben.

#### <span id="page-8-1"></span>3.1 Allgemeine Anforderungen an die Ausarbeitung

Die Abschlussarbeit muss laut Studien– und Prüfungsordnung der Studiengänge Mechatronik die Kriterien an eine wissenschaftliche Arbeit erfüllen und eine "ingenieurmäßige" Vorgehensweise deutlich erkennen lassen. Die Ausarbeitung ist als Dokumentation für die selbständige Bearbeitung einer Aufgabenstellung aus dem Themengebiet der Mechatronik ein wichtiger Bestandteil der Abschlussarbeit und ein wesentlicher Faktor bei der Benotung.

Dies gilt auch und insbesondere für Abschlussarbeiten, die in der Industrie angefertigt werden. Der formale Aufbau der Arbeit ist in der folgenden Aufzählung beschrieben. Abweichungen davon sollten mit dem Erstbetreuer abgestimmt werden.

- 1. Deckblatt (bei doppelseitigem Druck gefolgt von einer Leerseite)
- 2. Erklärung zur Eigenständigkeit (vgl. Anmeldeformular)
- 3. Sperrvermerk bei Bedarf
- 4. Vorwort / Danksagung bei Bedarf
- 5. Kurzfassung in englisch gemäß Absprache mit dem Betreuern
- 6. Inhaltsverzeichnis
- 7. Abbildungs–, Tabellen– und Abkürzungsverzeichnis gemäß Absprache mit den Betreuern
- 8. Inhalt der Arbeit in den einzelnen Kapiteln
- 9. Literaturverzeichnis
- 10. Anhang falls erforderlich

#### <span id="page-8-2"></span>3.2 Umfang

Für den Umfang einer Abschlussarbeit ist eine eindeutige Seitenangabe nicht sinnvoll, da diese durch Einstellungen des Seitenrandes, der Zeilenabstände, eingefügte Leerzeilen oder "günstig" eingefügte Seitenumbrüche, Bilder und Tabellen bei Bedarf aufgebläht werden kann. Der Umfang ergibt sich ganz natürlich aus dem Arbeitspensum

- bei einer Bachelorarbeit entsprechend 14 Leistungspunkten
- bei einer Masterarbeit von 6 Monaten.

Eine vernünftige und saubere Dokumentation der Grundlagen der Arbeit, der Vorgehensweise bei der Lösung der Aufgabenstellung sowie der erzielten Ergebnisse führt ganz natürlich zu einem Umfang, der der Arbeit gerecht wird.

Gute Bachelorarbeiten liegen in der Regel im Bereich von ca. 50–60 Seiten, gute Masterarbeiten im Bereich von ca. 80–90 Seiten, jeweils ohne Berücksichtigung der Anhänge.

Es ist im Sinne sowohl des Betreuers als auch des Kandidaten selbst, wenn die Arbeit nicht kunst- ¨ lich durch unnötige Inhalte und Randinformationen um zusätzliche Seiten aufgebläht wird. Der Kandidat muss diese Seiten nämlich erstellen, der Betreuer muss sie lesen, ohne dass einer der beiden Beteiligten daraus einen Nutzen hätte.

#### <span id="page-9-0"></span>3.3 Layout

Bezüglich des Layouts kann der Kandidat sich am vorliegenden Dokument orientieren. Entscheidend ist aber die Aussage des Erstbetreuers.

Es erscheint sinnvoll, den Text in einer Serifenschrift (z.B. Times) zu verfassen, da diese nachgewiesenermaßen in längeren Fließtexten leicher lesbar ist, als serifenlose Schriften wie Arial. Als Schriftgröße sollten 12pt gewählt werden.

#### <span id="page-9-1"></span>3.4 Bilder

Für Bilder gelten folgende Regeln:

- Jedes Bild hat eine Abbildungsunterschrift mit Nummer.
- Auf jedes Bild wird im Text mit mindestens einem erklärenden Satz verwiesen.
- Die Bildinhalte sollten graphisch sorgfältig aufbereitet sein. Insbesondere müssen die Schriften gut lesbar sein. Idealerweise haben im Bild verwendete Schriften die gleiche Schriftart und Schriftgröße wie die im Text verwendeten Schriften.

Ein Beispiel dazu ist in der Abbildung [3.1](#page-9-2) dargestellt.

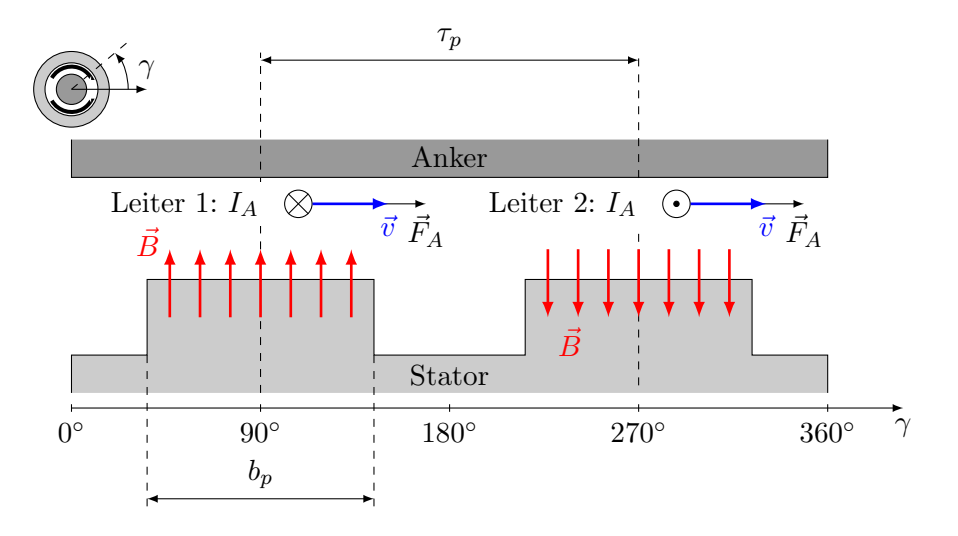

<span id="page-9-2"></span>Abbildung 3.1: Gleichstrommaschine abgerollt.

Ein weiteres Beispiel in der Abbildung [3.2](#page-10-1) zeigt eine weitere Möglichkeit, auf einzelne Bildteile gezielt zu verweisen. Hier ist auch der erklärende Text zur Veranschaulichung angegeben.

<span id="page-10-2"></span>Das Beispiel veranschaulicht auch, dass Bild und erklärender Text sich nicht zwangsläufig auf der gleichen Seite befinden müssen. Es ist zwar sinnvoll, dies nach Möglichkeit zu tun, insbesondere bei vielen Bildern aber nicht immer machbar.

<span id="page-10-3"></span>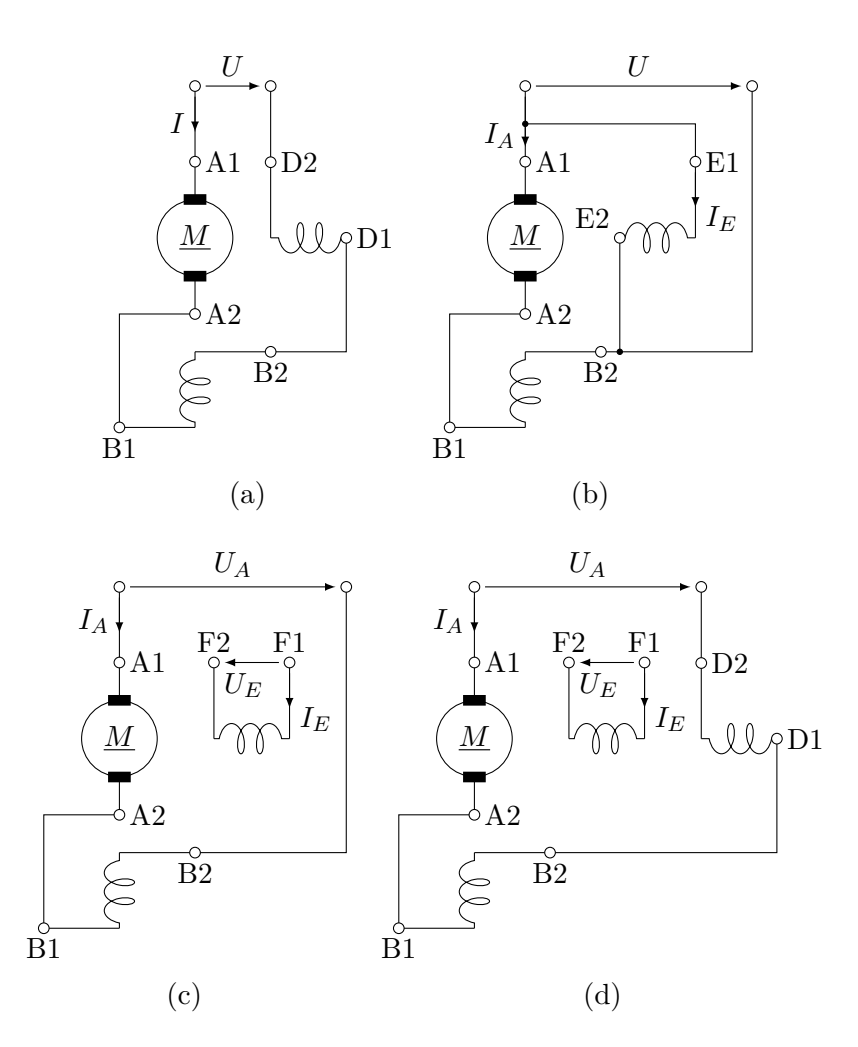

<span id="page-10-5"></span><span id="page-10-4"></span><span id="page-10-1"></span>Abbildung 3.2: Anschluss einer Gleichstrommaschine in Reihenschlusserregung [\(a\),](#page-10-2) Nebenschlusserregung [\(b\),](#page-10-3) Fremderregung [\(c\)](#page-10-4) und Doppelschlusserregung [\(d\).](#page-10-5)

Bei der Reihenschlussmaschine (vgl. Abbildung [3.2\(a\)\)](#page-10-2) sind Erregerwicklung und Ankerwicklung in Reihe geschaltet und werden von der gleichen Spannungsquelle mit der Spannung U versorgt. Aufgrund dieser Beschaltung ist der Ankerstrom  $I_A$  stets gleich dem Erregerstrom  $I_E$  und wird mit I bezeichnet. Im Unterschied dazu werden bei der Nebenschlussmaschine aus der Abbildung [3.2\(b\)](#page-10-3) Anker– und Erregerwicklung parallel mit der gleichen Spannung U versorgt. Ankerstrom und Erregerstrom können in bestimmten Grenzen unabhängig voneinander eingestellt werden.

#### <span id="page-10-0"></span>3.5 Tabellen

Für größere Tabellen gelten bezüglich Beschriftung, Verweis und Leserlichkeit die gleichen Regeln wie für Bilder.

Kleinere Tabellen im Umfang von 3–4 Zeilen, die inhaltlich direkt in den beschreibenden Text eingebunden sind, müssen keine Beschriftung erhalten.

Immer wieder werden in Abschlussarbeiten Tabellen eingesetzt, die aus anderen Arbeiten kopiert wurden. Dies sollte vermieden werden, da solche Tabellen mit vertretbarem Aufwand in deutlich besserer Qualität im eigenen Dokument erzeugt werden können.

Wird in begründeten Ausnahmefällen doch die Tabelle als Bild in den Text eingefügt, sollte diese in der Bildunterschrift dennoch als Tabelle bezeichnet werden.

#### <span id="page-11-0"></span>3.6 Verwendung von Formelzeichen und Gleichungen

In einer Abschlussarbeit sollten Gleichungen in der Regel abgesetzt dargestellt werden, da dies die Lesbarkeit erhöht. Dies zeigt das folgende Beispiel im Vergleich:

Gleichung im Text: Für eine sinusförmige Wechselspannung  $U(t) = \hat{U} \sin \omega t$ , die einen Wechselstrom . . .

Abgesetzte Gleichung: Für eine sinusförmige Wechselspannung

<span id="page-11-1"></span>
$$
U(t) = \hat{U} \sin \omega t , \qquad (3.1)
$$

die einen Wechselstrom . . .

Eine abgesetzte Gleichung bietet zudem die Möglichkeit, auf diese Gleichung über die Gleichungsnummer zu verweisen. Dies geschieht in der folgenden Form:

In [\(3.1\)](#page-11-1) wird die Zeitfunktion für eine sinusförmige Wechselspannung dargestellt.

Durch die Notation mit den Klammern, ist laut Konvention dieser Verweis als Verweis auf eine Gleichung gekennzeichnet.

Bezüglich der Schriftart sollte die Standardeinstellung des Textverarbeitungssystems gewählt werden. Unabhängig davon sollten Formelzeichen im Text und in Gleichungen einheitlich dargestellt werden.

Wie das Beispiel in  $(3.1)$  zeigt, werden Formeln grundsätzlich in den Satz eingebettet und sind somit bei der Interpunktion zu berücksichtigen.

#### Satz von Formelzeichen, Indizes und Einheiten

Formelzeichen für Größen werden nach der *DIN EN ISO 80000-1* kursiv gedruckt, unabhängig davon, ob Sie im Text oder in einer abgesetzten Formel stehen. Indizes, die eine Variable repräsentieren werden ebenfalls kursiv gestellt. Indizes, die Worte oder deren Abkürzungen sowie feste Zahlen repräsentieren, werden nicht kursiv gedruckt. Einheiten physikalischer Variablen werden grundsätzlich aufrecht gestellt.

In LATEX werden Variablen in der Mathematikumgebung grundsätzlich kursiv gestellt. Zahlen werden grundsätzlich aufrecht gestellt. Zu beachten ist, dass L<sup>A</sup>T<sub>E</sub>X im Mathematikmodus eigene Abstände verwendet, was bei Einheiten und Texten dazu führt, dass diese ungünstig gesetzt werden, wie im folgenden Beispiel veranschaulicht:

$$
f_{Motor} = 50 \ Hz \qquad \qquad f_{Nenn} = 50 \ Hz \ .
$$

Die normkonforme Darstellung sieht folgendermaßen aus:

$$
f_{\text{Motor}} = 50 \,\text{Hz} \qquad \qquad f_{\text{Nenn}} = 50 \,\text{Hz} \; .
$$

Für die Multiplikation zweier Variablen gibt es folgende Varianten:

<span id="page-11-2"></span>
$$
xy \t{,} \t(3.2)
$$

<span id="page-11-3"></span> $xy,$  (3.3)

<span id="page-11-4"></span>
$$
x \cdot y \qquad \text{oder} \tag{3.4}
$$

$$
x \times y \tag{3.5}
$$

Die Varianten  $(3.2)$ – $(3.4)$  sind für Multiplikationen von Skalaren sinnvoll. Die Variante  $(3.4)$  $(3.4)$  wird auch für das Skalarprodukt von Vektoren verwendet. Die Variante ([3.5\)](#page-11-4) sollte nur für das Vektorprodukt verwendet werden.

Die Notation x ∗ y ist unschön und nach der DIN EN ISO 80000-1 auch nicht vorgesehen.

Mathematische Funktionen wie sin, cos, min, max, ..., werden grundsätzlich aufrecht gesetzt. LATEX bietet diese Funktionen als LATEX–Befehle an und setzt sie dann entsprechend.

Formeln, auch abgesetzte Formeln sind grundsätzlich Bestandteil der Sätze und werden bei der Interpunktion auch so berucksichtigt. Dies zeigen die obigen Beispiele. ¨

Einheiten werden grundsätzlich als Text gesetzt. Dies gilt insbesondere auch in Formeln. Zwischen dem Wert der physikalischen Größe und der Einheit sollte ein kleiner Zwischenraum eingefügt werden. Ein Umbruch zwischen Wert und Einheit sollte vermieden werden.

Zum Setzen von Einheiten bietet LATEX das Paket siunitx an, das das Setzen von Zahlen mit Einheiten erleichtert.

#### <span id="page-12-0"></span>3.7 Literaturangaben

Der Sinn von Literaturangaben ist

- zwischen eigenem und fremden geistigen Eigentum zu unterscheiden, d.h. zu kennzeichnen, welche Inhalte und Ideen selbst im Rahmen der Arbeit entwickelt wurden und welche Inhalte und Ideen und Darstellungen wörtlich oder sinngemäß aus anderen Quellen übernommen wurden,
- anderen Lesern der Arbeit die Möglichkeit zu geben, Hintergründen und weiter gehende Informationen nachlesen zu können.

Quellenangaben werden in der Regel im Literaturverzeichnis gemacht. Sinnvolle Ausnahmen sind z.B. Bildquellen, die je nach Anforderung des Urhebers des Bildes angegeben werden müssen.

Fur die Erstellung des Literaturverzeichnisses sollten die Standardwerkzeuge des jeweiligen Text- ¨ verarbeitungssystems genutzt werden. Das Literaturverzeichnis des vorliegenden Dokuments zeigt beispielhaft ein Literaturverzeichnis mit Angaben zu Büchern, Zeitschriftenbeiträgen, Tagungsbeiträgen und Internetdokumenten.

Um unterschiedliche Darstellungen fur das Literaturverzeichnis zu veranschaulichen, sind dabei ¨ auch unterschiedliche Formatierungen der Verweise dargestellt. In einer Arbeit sollte man sich für eine der Varianten entscheiden und diese konsequent umsetzen.

Grunds¨atzlich gilt, dass ein Buch, ein Zeitschriften– oder Tagungsbeitrag Internetquellen vorzuziehen sind, da Internetquellen möglicherweise nicht dauerhaft verfügbar sind.

#### <span id="page-12-1"></span>3.7.1 Bilder

Die folgende Abbildung zeigt ein Beispiel zu einer Quellenangabe fur ein Bild: Das Bild aus der ¨ Abbildung [3.3](#page-13-1) wurde mit Zustimmung der Siemens AG aus deren Bilddatenbank entnommen. Dabei wurde gefordert, die in der Bildunterschrift dargestellte Quellenangabe einzufugen. An dieser Stelle ¨ entfällt der Literaturhinweis.

Bei Abschlussarbeiten in der Industrie, bei denen von der betreuenden Firma mehrere Abbildungen zur Verfügung gestellt werden, ist es sinnvoll, an einer geeigneten Stelle im Text darauf zu verweisen, dass die Abbildungen mit den entsprechenden Abbildungsnummern von der Firma zur Verfugung gestellt wurden. Damit vermeidet man einen ¨ Uberschuss an gleichen Informationen und ¨ kennzeichnet trotzdem fremdes geistiges Eigentum.

Grunds¨atzlich ist bei kopierten fremden Bildern die Zustimmung des Urhebers einzuholen. Insofern sollte dies nach Möglichkeit vermieden werden. Ausnahmen sind öffentlich zugängliche und entsprechend gekennzeichnete Bilder.

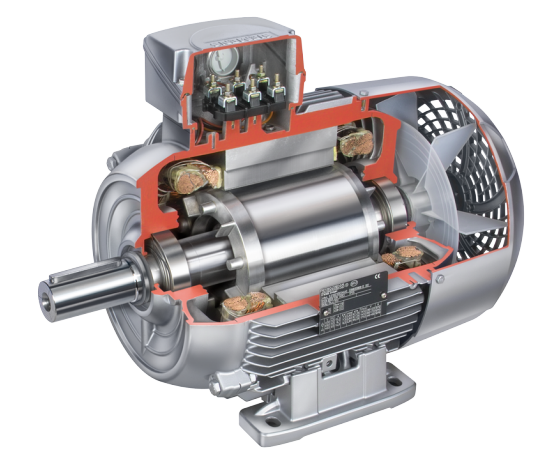

<span id="page-13-1"></span>Abbildung 3.3: Schnittbild durch eine Asynchronmaschine.  $\circledcirc$  Siemens AG 2012, Alle Rechte vorbehalten.

#### <span id="page-13-0"></span>3.7.2 Fremdes Gedankengut im Text

Bei der Darstellung fremden Gedankenguts im Text gibt es zwei Möglichkeiten:

#### Zitat

"Der Rotor einer Kurzschlußläufer–ASM besteht aus den beiden Komponenten Kurzschluß–Käfig und Eisenkern" [\[3\]](#page-24-0).

Möglicherweise muss das Zitat durch eine Auslassung oder eine Ergänzung verändert werden. Dies wird z.B. folgendermaßen durchgeführt:

"Der Rotor einer Kurzschlußläufer–[Asynchronmaschine] besteht aus den [...] Komponenten Kurz-schluß-Käfig und Eisenkern" [\[3\]](#page-24-0).

Zur genaueren Kennzeichnung kann der Literaturhinweis auch genauer spezifiziert werden: [\[3,](#page-24-0) Abschnitt 5.2.2. Dies wird jedoch nicht von allen Textverarbeitungssystemen unterstützt.

#### Sinngemäße Übernahme

Der Rotor einer Asynchronmaschine mit Kurzschlussläufer enthält einen sogenannten Kurzschlusskäfig und einen Eisenkern [\[3\]](#page-24-0).

Bei längeren Texten, z.B. bei der Darstellung von Grundlagen ist es sinnvoll einmalig zu Beginn eines Abschnitts auf den Ursprung des Inhalts zu z.B. in der folgenden Art und Weise verweisen: Die folgende Erläuterung des Aufbaus der Asynchronmaschine orientiert sich an der in [\[3\]](#page-24-0) gegebenen Darstellung.

### <span id="page-14-0"></span>Realisierung

Das vorliegende Kapitel enthält einige Beispiele zum Erstellen von Bildern in L<sup>AT</sup>EX mit den Paketen tikz sowie pgfplot. Da der Umfang dieser Pakete sehr groß und auch gelegentlich erweitert wird, stellen diese Beispiele nur eine von mehreren möglichen Vorgehensweisen dar und sind möglicherweise durch aktuelle Weiterentwicklungen überholt.

Gezeigt werden in den folgenden Abschnitten nur die erstellten Bilder. Der dazu passende Code muss im Quellcode des vorliegenden Dokuments nachgelesen werden.

#### <span id="page-14-1"></span>4.1 Bilder mit tikz

Das plotten von Funktionen mit tikz zeigt die Abbildung [4.1.](#page-14-3) In der Abbildung [4.2](#page-15-0) ist ein Beispiel für ein mit tikz erstelltes Signaldiagramm dargestellt. Der Nachteil der direkten Verwendung von tikz liegt darin, dass Achsen, Gitternetzlinien, Beschriftungen und Legenden selbst erstellt werden müssen, was den Aufwand zur Erstellung der Bilder erhöht. Der Vorteil dieser Vorgehensweise ist, dass man die Einstellung dieser Elemente selbst frei beeinflussen kann und nicht wie in pgfplot konfigurieren muss. Darüber hinaus können in den Plots zusätzliche Zeichenelemente eingefügt werden.

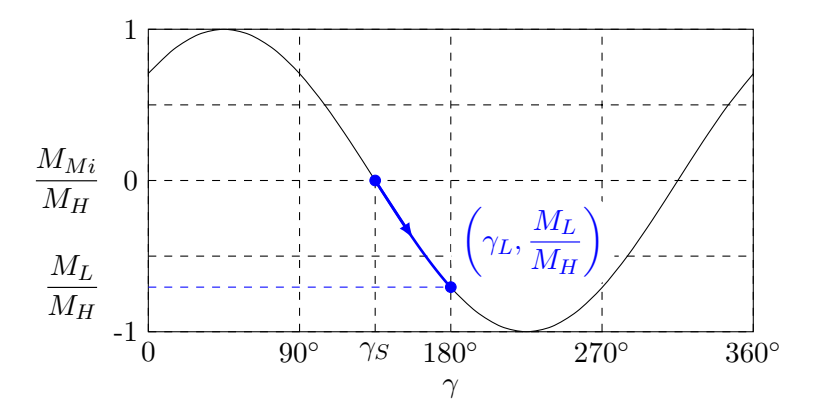

<span id="page-14-3"></span>Abbildung 4.1: Beispiel für ein Signaldiagramm in tikz.

Die Darstellung von Messwerten oder Simulationsergebnissen in tikz zeigt die Abbildung [4.3.](#page-15-1)

#### <span id="page-14-2"></span>4.2 Bilder mit pgfplot

Die Darstellung von Messwerten oder Simulationsergebnissen in pgfplot zeigt die Abbildung [4.4.](#page-16-0)

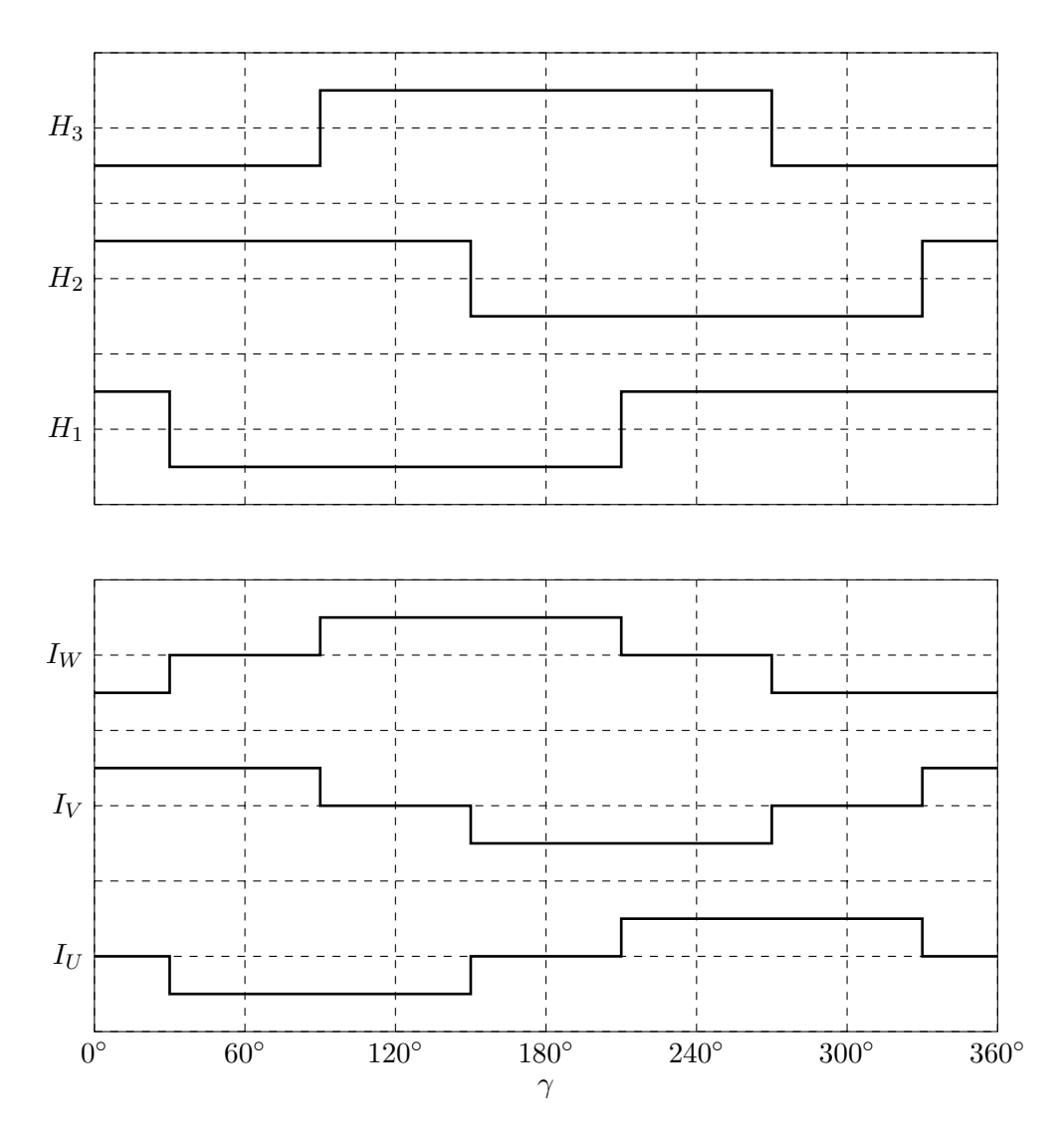

<span id="page-15-0"></span>Abbildung 4.2: Beispiel für eine Funktion in  $\mathtt{tikz}.$ 

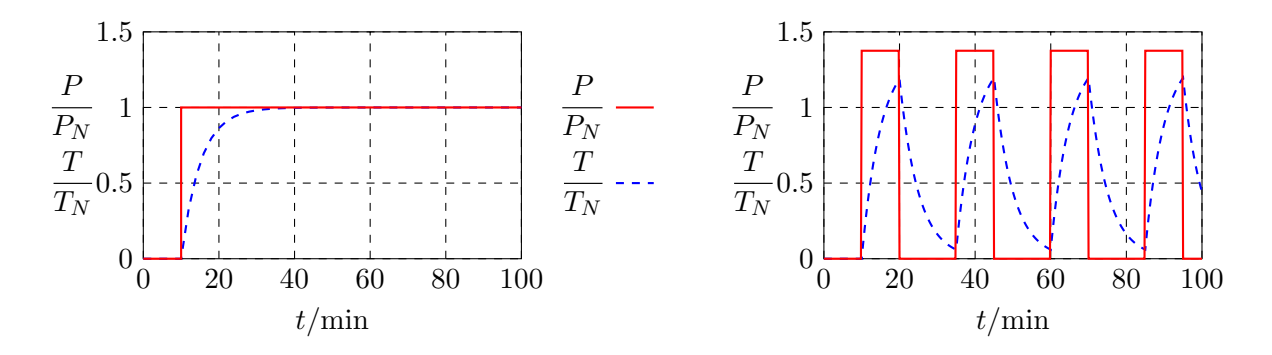

<span id="page-15-1"></span>Abbildung 4.3: Darstellung von Messwerten in tikz.

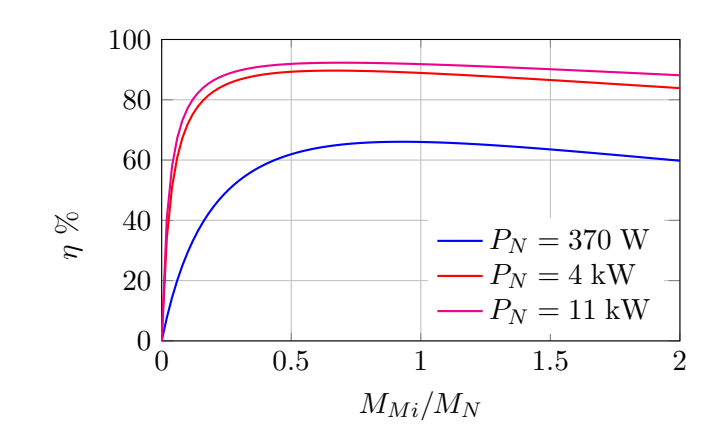

<span id="page-16-0"></span>Abbildung 4.4: Darstellung von Messwerten in pgfplot.

#### <span id="page-17-0"></span>4.3 Bilder mit circuittikz

Für das Erstellen von Schaltplänen bieten sich zwei Möglichkeiten an:

- Die Verwendung des Pakets circuittikz,
- Die Verwendung der entsprechenden Bibliothek im Paket tikz.

Das Konzept der beiden Varianten ist gleich und die Umsetzung in der Bibliothek in tikz übernimmt letzten Endes nur die Funktionalität aus dem Paket circuittikz. Nach derzeitigem Kenntnisstand sind in circuittikz mehr Bauelemente verfugbar und auch dokumentiert. Ein Beispiel ¨ dazu zeigt die Abbildung [4.5.](#page-17-1)

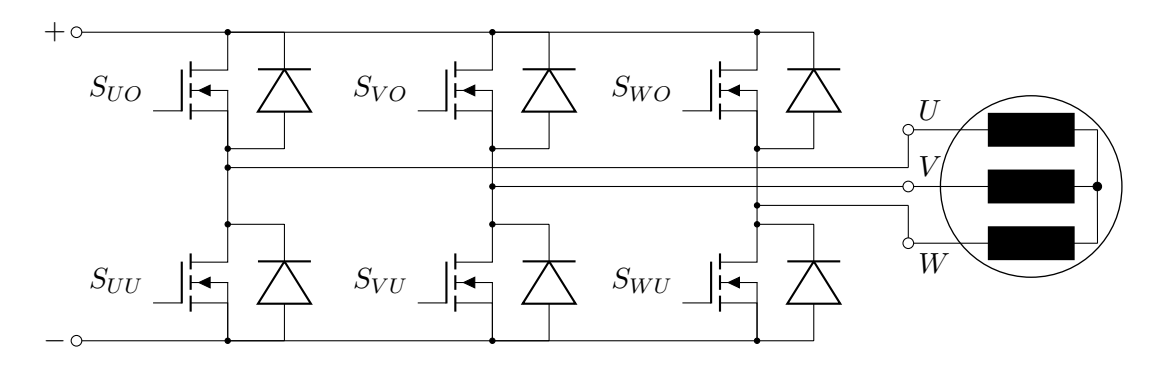

<span id="page-17-1"></span>Abbildung 4.5: Darstellung Schaltungen.

#### <span id="page-18-0"></span>4.4 Einheiten bei Achsenbeschriftungen

In den Abbildungen [4.1](#page-14-3)[–4.4](#page-16-0) werden unterschiedliche Varianten der Achsenbeschriftung dargestellt. Dabei geht es um die Frage des Umgangs mit der Einheit bzw. der Darstellung des Zusammenhangs zwischen der dargestellten Variablen und der physikalischen Größe.

Mit Ausnahme von Skizzen, wo nur der prinzipielle Zusammenhang wichtig ist so wie bei der Beschriftung der y–Achsen in der Abbildun[g4.2](#page-15-0) muss für jede an einer  $x$ – oder y–Achse dargestellte Variable der Bezug zur physikalischen Größe klar sein.

In der Abbildung [4.3](#page-15-1) wird an der  $y$ –Achse eine auf den Nennwert bezogene Größe angegeben. Damit ist die Zahl an der y–Achse dimensionslos. An der x–Achse wird die Zeit aufgetragen. Dies kann dadurch erfolgen, dass bei der Beschriftung der x–Achse die Variable, in diesem Fall die Zeit t durch die verwendete Einheit min geteilt wird.

Eine Alternative, die aber praktisch nur fur diesen Fall sinnvoll ist, wird bei der Beschriftung ¨ der x–Achse in der Abbildung [4.1](#page-14-3) gezeigt. Hier wird die Einheit ◦ direkt hinter den Zahlenwert geschrieben, die physikalische Größe  $\gamma$  muss daher nicht mehr durch die Einheit geteilt werden. Dies ist hier sinnvoll, da die Einheit sehr kurz ist und diese Variante somit besser aussieht.

Falsch ist eine Darstellung, wie sie beispielhaft für die Beschriftung der  $x$ –Achse in der Abbildung [4.6](#page-18-2) gezeigt wird. Die eckigen Klammern werden bei einer Notation [X] so gelesen: ,,Einheit

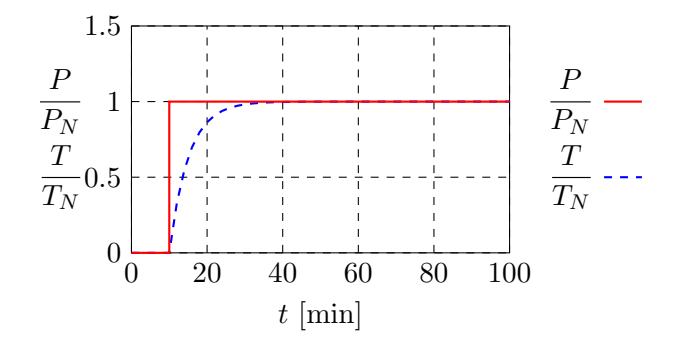

<span id="page-18-2"></span>Abbildung 4.6: Falsche Darstellung der Einheit an der x–Achse.

der Variablen  $X^{\prime\prime}$ . D.h. die Schreibweise  $[t] =$ min ist richtig (wird hier aber nicht benötigt), die Schreibweise [min] ist falsch, da dies als "Einheit der Variablen min" gelesen werden würde.

#### <span id="page-18-1"></span>4.5 Formulierung des Inhalts

Für die Formulierung der Arbeit gelten folgende Regelm:

1. Formulieren Sie kurz und knapp ohne Umschweife.

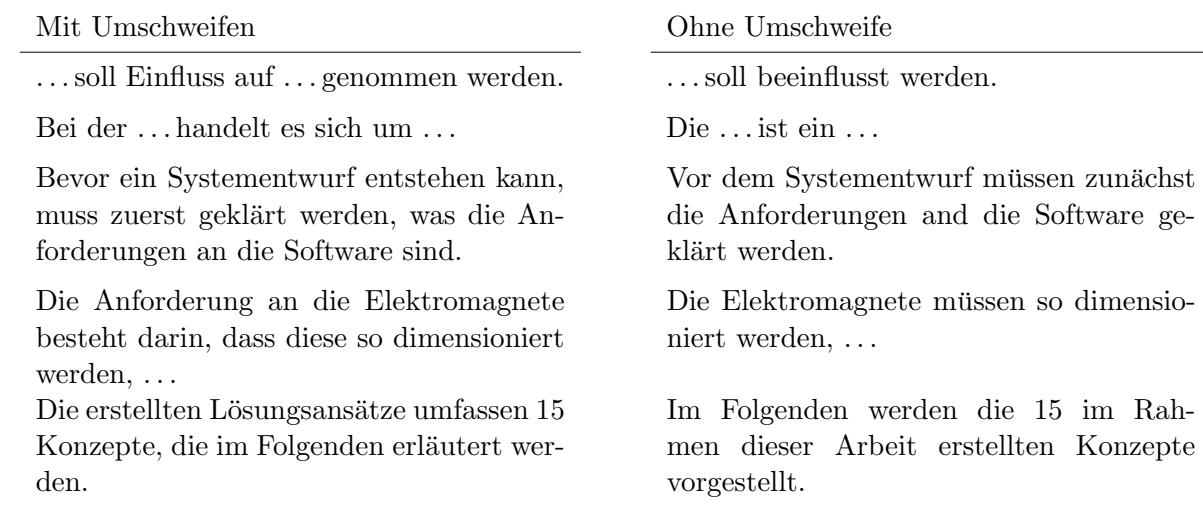

2. Hauptsätze werden durch einen Punkt getrennt.

#### Schlecht Gut

Der Wertebereich der Funktion f wird in den folgenden Berechnungen mit[−10 10] angenommen, diese Abschätzung basiert auf Simulationsergebnissen.

3. Nebensätze stehen nicht alleine. Schlecht Gut

Der bürstenbehaftete Gleichstrommotor kann nicht in explosionsgefährdeten Bereichen eingesetzt werden. Da aufgrund der Bürsten Bürstenfeuer entstehen kann.

Der Wertebereich der Funktion f wird in den folgenden Berechnungen mit[−10 10] angenommen. Diese Abschätzung basiert auf Simulationsergebnissen.

Der bürstenbehaftete Gleichstrommotor kann nicht in explosionsgefährdeten Bereichen eingesetzt werden, da aufgrund der Bürsten Bürstenfeuer entstehen kann.

- 4. Vermeiden Sie Fremdwörter, wenn es dafür ein normales deutsches Wort gibt. So kann z.B. "generiert" durch "erzeugt" ersetzt werden. Fremdwörter erhöhen nicht den wissenschaftlichen Wert der Arbeit. Es entsteht eher der Eindruck, als ob dadurch der Arbeit ein wissenschaftlicher Anstrich gegeben werden soll, der ansonsten nicht vorhanden wäre.
- 5. Vermeiden Sie Füllwörter wie "nun", "selbstverständlich", "natürlich", die nicht zum Verständnis beitragen.
- 6. Vermeiden Sie unscharfe Adjektive wie ,,diverse" (im Ubrigen auch ein vermeidbares Fremd- ¨ wort). Wenn Sie damit "unterschiedliche" meinen, schreiben Sie dies auch so. Darüber hinaus ist es in den meistens besser das unscharfe genauer zu spezifizieren, also z.B. anstelle von ,,diverse Messfehler" besser ,,Messfehler aufgrund von Temperaturschwankungen und Quantisierungsfehlern" zu schreiben.

Auch der Begriff ,,erw¨ahnt" ist unscharf und nichtssagend. Er sollte besser durch ,,dargestellt", "erläutert", "vorgestellt", oder ein vergleichbares klareres Verb ersetzt werden.

- 7. Eine Eigenart aus der Region sind die Wörter "schält" oder "schellt". Beide Worte würde ein Leser, der nicht aus der Region stammt, im Zusammenhang mit "schälen" (also z.B. Gemüse schälen) oder "schellen" (also z.B. läuten) verstehen, in keinem Fall aber als das, was eigentlich gemeint war, nämlich "schalten". Schreiben Sie also bitte "schalten", "schaltete" bzw. ,,geschaltet" (und nicht etwa ,,geschalten").
- 8. Vermeiden Sie Abkürzungen die nicht gängig sind. Gängige Abkürzungen sind Abkürzungen, die von jeder (in unserem Fall technisch ausgebildeten) Person verstanden werden, wie z.B. SPS, FPGA, PWM oder BLDC aber auch herstellerspezifische Abkurzungen die in Pro- ¨ duktdokumentationen verwendet werden. Selbst erzeugte Abkürzungen wie z.B. ASM für Asynchronmaschine oder SM für Synchronmaschine führen zu einer schlechteren Lesbarkeit des Textes.

# <span id="page-20-0"></span>Test und Validierung

## <span id="page-22-0"></span>Zusammenfassung und Ausblick

Die Zusammenfassung bildet mit der Einleitung den Rahmen der Arbeit. Sie greift zu Beginn die Aufgabenstellung auf und beschreibt dann die wesentlichen Punkte des Lösungsweges und die erzielten Ergebnisse kurz und knapp, so dass diese in kürzester Zeit erfasst werden können. Anschließend werden noch kurz offene Punkte, Verbesserungen oder Weiterentwicklungen diskutiert.

Insgesamt sollten Zusammenfassung und Ausblick anderthalb Seiten nicht überschreiten. In der Regel ist eine Seite ausreichend.

# Literaturverzeichnis

- [1] HÖHN, REINHARD, STEPHAN HÖPPNER, ANDREAS RAUSCH: Das V-Modell XT. Springer Verlag, Berlin, Heidelberg, 2008.
- [2] WELLENREUTHER, GÜNTER, DIETER ZASTROW: Automatisieren mit SPS Theorie und Praxis. Vieweg + Teubner Verlag, Wiesbaden, 4. Auflage, 2008.
- <span id="page-24-0"></span>[3] SCHRÖDER, DIERK: Elektrische Antriebe. Springer Verlag, Berlin, 3. Auflage, 2009.
- [Chakraborty und Hori(2003)] Chandan Chakraborty und Yoichi Hori. Fast Efficiency Optimization Techniques for the Indirect Vector–Controlled Induction Motor Drives. IEEE Transactions on Industry Applications, 39(4):1070–1076, 2003.
- [Stichweh und Einhaus(2010)] Heiko Stichweh und Albert Einhaus. Energieeffiziente Regelung einer Asynchronmaschine mit einem Frequenzumrichter. In Tagungsband SPS/IPC/DRIVES Kongress, Seiten 301–309, 2010.
- [4] International Electrotechnical Comission: International Electrotechnical Vocabulary — Part 351: Control technology, 2006. http://www.electropedia.org/ , Abrufdatum: 25.04.2013.

### <span id="page-26-0"></span>Anhang A

# Beispiel für ein Kapitel im Anhang

Anhänge werde in LATEX durch den Schalter \appendix eingeleitet. Anschließend wird die Dokumentstruktur mit Kapiteln und Abschnitten wie bisher fortgesetzt. Die Nummerierung wird automatisch angepasst.

#### <span id="page-26-1"></span>A.1 Beispiel für einen Abschnitt im Anhang